# Cheatography

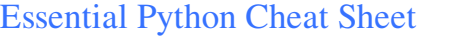

by sschaub via cheatography.com/1000/cs/374/

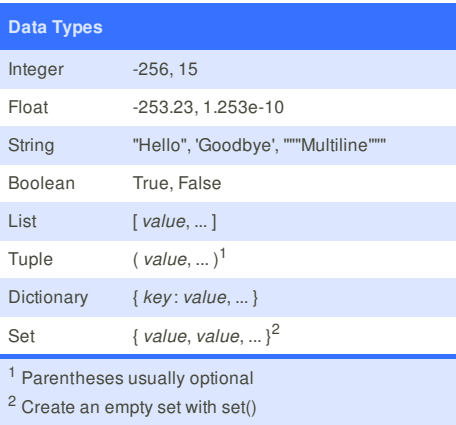

## **Statements**

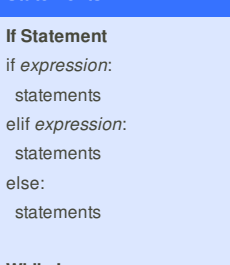

### **While Loop** while *expression*:

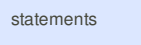

**For Loop**

for *var* in *collection*: statements

## **Counting For Loop**

for i in range(*st art* , *end* [, *step*]): statements (*start* is included; *end* is not)

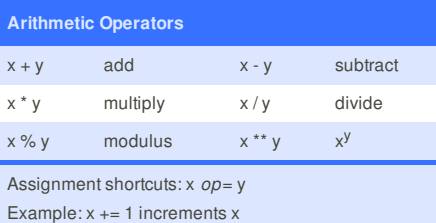

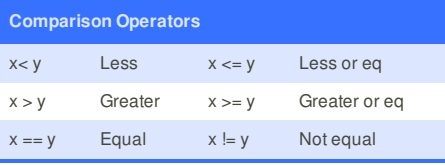

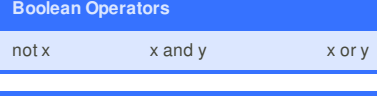

## **Exception Handling** try: statements except [ *exception type* [ as *var* ] ]: statements finally: statements **Cheatographer Cheated <b>Cheat** Sheet **Cheat Sponsor Sponsor Sponsor**

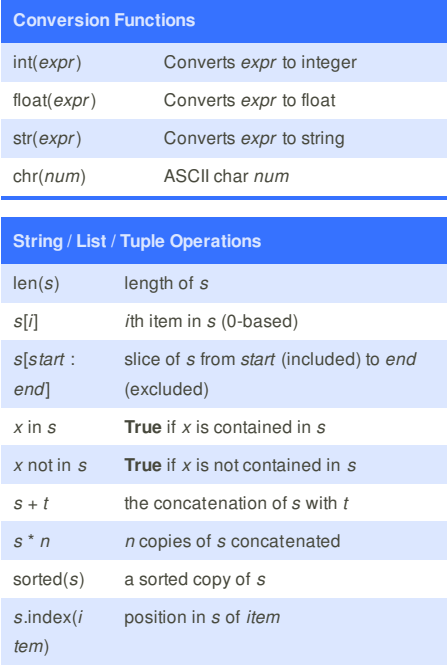

## **More String Operations**

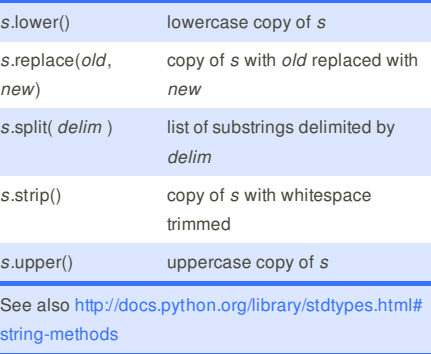

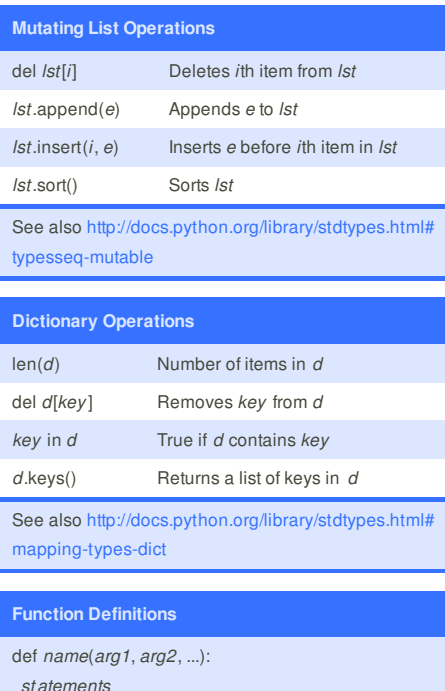

## **Environment** sys.argv List of command line arguments (argv[0] is executable) os.environ Dictionary of environment variables os.curdir String with path of current directory import sys; print(sys.argv) *or* from sys import argv; print(argv) **String Formatting** "Hello, {0} {1}".format("abe", "jones") *Hello, abe jones* "Hello, {fn} {ln}".format(fn="abe", ln="jones") *Hello, abe jones* "You owe me \${0:,.2f}".format(253422.3) *You owe me \$253,422.30* now = datetime.now() '{:%Y-%m-%d %H:%M:%S}'.format(now) *2012-05-16 15:04:33* See also http://docs.python.org/library/string.html#fo rmat-specification-mini-language **Useful Functions** exit( *code* ) Terminate program with exit *code* raw\_input("*prom pt*") Print *prompt* and readline() from stdin 1 <sup>1</sup> Use input("*pr ompt*") in Python 3 **Code Snippets Loop Over Sequence**

for index, value in enumerate(seq): print("{} : {}".format(index, value))

## **Loop Over Dictionary**

for key in sorted(dict): print(dict[key])

#### **Read a File**

with open("filename", "r") as f: for line in f: line = line.rstrip("\n") # Strip newline print(line)

## **Other References**

http://rgruet.free.fr/ *Great Python 2.x Quick Reference*

http://www.cheatography.com/davechild/cheat-sheets/ python/ *More Python Cheatsheet Goodness*

return *expr*

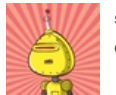